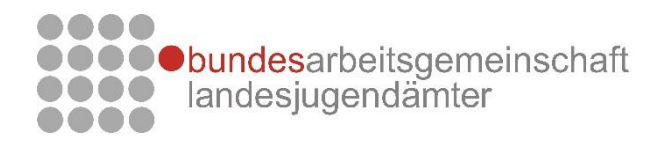

## **129. Arbeitstagung der BAG Landesjugendämter im Zeichen des Kinderschutzes**

Gerade in Zeiten der Pandemie darf der Kinderschutz nicht vernachlässigt werden. Dies war eine der zentralen Aussagen der 129. Arbeitstagung der Bundesarbeitsgemeinschaft (BAG) Landesjugendämter, die am 12. und 13. November 2020 als Videokonferenz zusammentraf.

Neben den Auswirkungen der Corona-Pandemie auf die Kinder- und Jugendhilfe diskutierten die Leitungen der Landesjugendämter insbesondere den Anfang Oktober vom Bundesministerium für Familie, Senioren, Frauen und Jugend (BMFSFJ) vorgelegten Referentenentwurf eines Kinder- und Jugendstärkungsgesetzes. Grundsätzlich begrüßt die BAG Landesjugendämter den vorliegenden Gesetzentwurf und konstatierte, dass viele der in den letzten Jahren diskutierten Reformansätze in adäquater und zukunftsorientierter Weise in diesen eingeflossen sind. Insbesondere die vorgesehenen Regelungen zur Stärkung der Rechte und der Beteiligung von Kindern und Jugendlichen sowie das Selbstvertretungsrecht, der umfassende Beratungsanspruch, die Implementierung von Ombudsstellen und die erweiterten Regelungen zum Kinderschutz befürwortet die BAG Landesjugendämter.

Das Thema "Prävention sexualisierter Gewalt" nimmt in den Landesjugendämtern und Jugendämtern einen hohen Stellenwert ein. Die monströsen Fälle beispielweise in Lügde und Mönchengladbach, aber auch in Staufen und Münster haben dem Thema erneut erschreckende Aktualität verliehen, sodass das Thema Kinderschutz in der anstehenden SGB VIII-Novelle aus Sicht der BAG Landesjugendämter zurecht eine exponierte Rolle einnimmt. In einem Austausch mit Johannes-Wilhelm Rörig, dem Unabhängigen Beauftragten für Fragen des sexuellen Kindesmissbrauchs, stellte dieser die wichtigsten Punkte seines im September 2020 veröffentlichten Positionspapieres "Gemeinsam gegen sexuelle Gewalt an Kindern und Jugendlichen - Wie Bund, Länder und die politischen Parteien Kinder und Jugendliche besser vor sexueller Gewalt schützen können" vor.

Zudem verabschiedete die 129. Arbeitstagung der BAG Landesjugendämter das Arbeitspapier "Potentiale der internationalen Jugendarbeit weiterentwickeln, stärken und nutzen". Hierin werden die Stärken von Internationaler Jugendarbeit herausgestellt und die kommunalen Jugendämter dazu ermutigt, dieses Feld der Jugendarbeit weiter zu entwickeln. In der Praxis sollen kommunale Jugendämter zusammen mit den freien Trägern Internationale Jugendarbeit verstärkt aktiv unterstützen. Gerade in Zeiten der Covid 19- Pandemie ist die Internationale Jugendarbeit von besonderer Bedeutung. Sie ist derzeit zwar in der Regel im direkten persönlichen Austausch nicht möglich, aber das weltweite Netz unterschiedlicher Organisationen in der Internationalen Jugendarbeit besteht und arbeitet mit neuen Formaten aktiv weiter.

## **Weitere Informationen und alle Veröffentlichungen der BAG Landesjugendämter stehen unter www.bagljae.de zur Verfügung.**